# Package 'rankdist'

October 14, 2022

<span id="page-0-0"></span>Type Package Title Distance Based Ranking Models Version 1.1.4 Date 2019-07-27 Author Zhaozhi Qian Maintainer Zhaozhi Qian <qianzhaozhi@connect.hku.hk> Description Implements distance based probability models for ranking data. The supported distance metrics include Kendall distance, Spearman distance, Footrule distance, Hamming distance, Weighted-tau distance and Weighted Kendall distance. Phi-component model and mixture models are also supported. License GPL  $(>= 2)$ **Depends**  $R$  ( $>= 2.10$ ) **Imports** Rcpp  $(>= 0.11.4)$ , hash, optimx, permute, methods LinkingTo Rcpp LazyData true Suggests testthat NeedsCompilation yes Repository CRAN

Date/Publication 2019-07-27 21:40:08 UTC

## R topics documented:

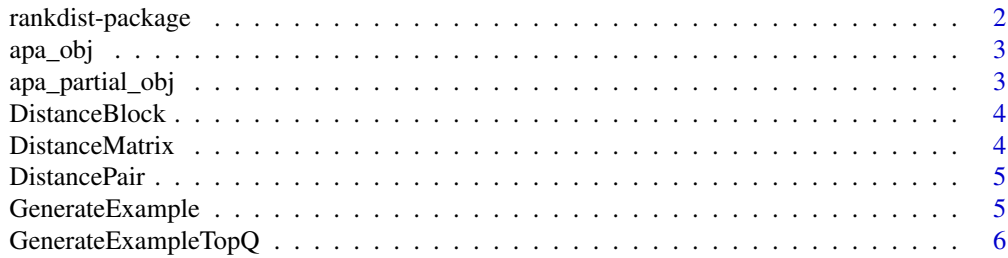

### <span id="page-1-0"></span>2 rankdist-package

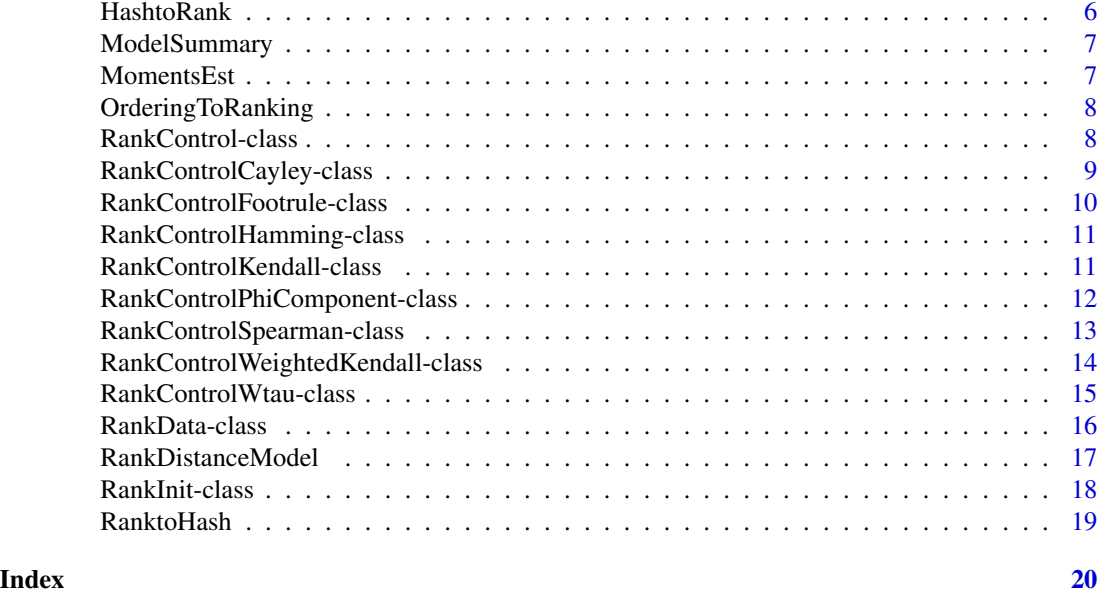

rankdist-package *A package for fitting distance based ranking models*

### Description

The rankdist package implements distance based probability models for ranking data. Mixture models are also supported. Ranking data are stored as S4 objects to avoid confusions about representations.

### Details

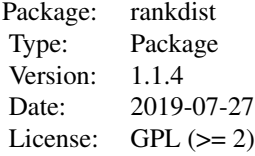

Distance based models are effective ways to model ranking data. This package supports models based on Kendall distance and weighted Kendall distance. Mixture models can be easily fitted as well. The package includes a well-studied ranking data set, the APA Election data.

### Author(s)

Zhaozhi Qian

Maintainer: Zhaozhi Qian <qianzhaozhi@connect.hku.hk>

### <span id="page-2-0"></span>apa\_obj 3

### References

Qian Z, Yu L. H. P (2019) "Weighted Distance-Based Models for Ranking Data Using the R Package rankdist." *Journal of Statistical Software*, 90(5), 1-31. doi: 10.18637/jss.v090.i05

### Examples

## Not run: fitted\_model <- RankDistanceModel(rankdata,rankinit,rankctrl)

## End(Not run)

<span id="page-2-2"></span>apa\_obj *American Psychological Association (APA) election data*

### Description

A dataset containing 5738 complete votes in APA election. There are 5 candidates in total.

### Usage

apa\_obj

### Format

a RankData object

### References

Marden, J. I. (1995). Analyzing and Modeling Rank Data (94-96). Chapman Hall, New York.

### See Also

[apa\\_partial\\_obj](#page-2-1)

<span id="page-2-1"></span>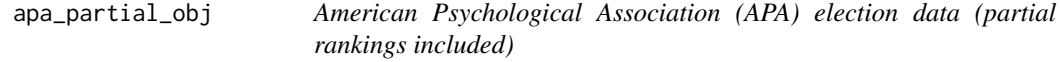

### Description

A dataset containing 5738 complete votes and 9711 partial votes in APA election. There are 5 candidates in total.

### Usage

apa\_partial\_obj

### <span id="page-3-0"></span>Format

a RankData object

### References

Marden, J. I. (1995). Analyzing and Modeling Rank Data (94-96). Chapman Hall, New York.

### See Also

[apa\\_obj](#page-2-2)

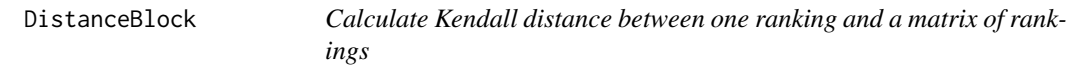

### Description

Calculate Kendall distance between one ranking and a matrix of rankings

### Usage

DistanceBlock(mat, r)

### Arguments

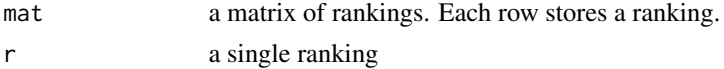

### Value

a vector of Kendall distances

DistanceMatrix *Calculate Kendall distance matrix between rankings*

### Description

Calculate Kendall distance matrix between rankings

### Usage

```
DistanceMatrix(ranking)
```
### Arguments

ranking a matrix of rankings

### <span id="page-4-0"></span>DistancePair 5

### Value

Kendall distance matrix between rankings. The value in ith row and jth column is the Kendall distance between the ith and jth rankings.

DistancePair *Calculate Kendall distance between a pair of rankings*

### Description

Calculate Kendall distance between a pair of rankings

### Usage

DistancePair(r1, r2)

### Arguments

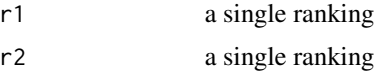

### Value

Kendall distance value

GenerateExample *Generate simple examples*

### Description

This function generates simple examples for illustrative proposes. The sample contains rankings of five objects and the underlying model is a Mallows' phi model with default dispersion parameter set to 0.2 and modal ranking set to (1,2,3,4,5)

### Usage

```
GenerateExample(ranking = TRUE, central = 1:5, lambda = 0.2)
```
### Arguments

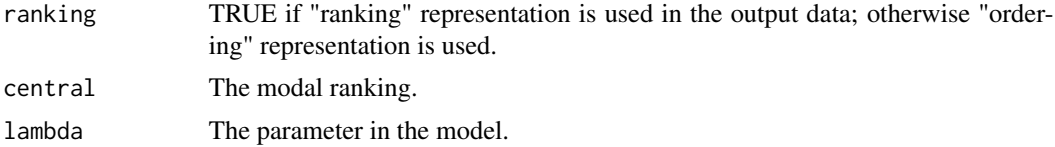

<span id="page-5-0"></span>GenerateExampleTopQ *Generate simple examples of top-q rankings*

### Description

This function generates simple examples for illustrative proposes. The sample contains the top-3 rankings of five objects and the underlying model is a weighted Kendall distance model with default weights set to (0.7,0.5,0.3,0) and modal ranking set to (1,2,3,4,4)

### Usage

```
GenerateExampleTopQ(central = c(1, 2, 3, 4, 4), w = c(0.7, 0.5, 0.3, 0))
```
### Arguments

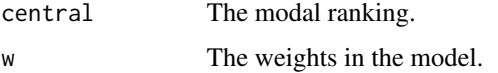

<span id="page-5-1"></span>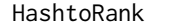

**Obtain Ranking from Hash Value** 

### Description

HashToRank returns rankings from given hash values. Maximum 52 objects are supported.

### Usage

HashtoRank(h)

### Arguments

h A vector of hash values.

### Value

a matrix of rankings if input has more than one element or a single ranking (numeric vector) if input has only one element

### See Also

[RanktoHash](#page-18-1) for a reverse operation.

<span id="page-6-0"></span>

### Description

Print a brief summary of the fitted model. This includes information about goodness of fit as well as parameter estimation.

### Usage

ModelSummary(model)

### Arguments

model a ranking model returned by a call to RankDistanceModel function.

MomentsEst *Find Initial Values of phi*

### Description

MomentsEst finds the initial values of phi which can be used in the subsequent optimization problems. Linear model is fitted to the log odds of rankings.This function is only useful to the Weighted Kendall model.

### Usage

MomentsEst(dat, size, pi0 = NULL)

### Arguments

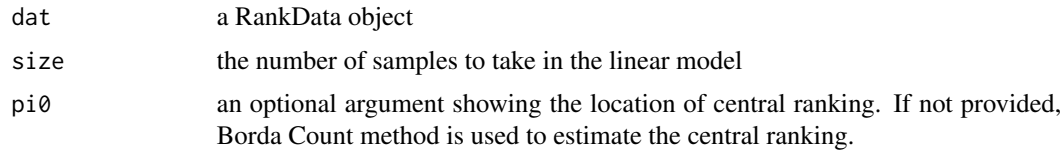

### Value

estimated phi

### Examples

MomentsEst(apa\_obj,40)

<span id="page-7-0"></span>OrderingToRanking *Transformation between Rankings and Orderings*

### Description

OrderingToRanking transforms between ranking representation and ordering representation.

### Usage

OrderingToRanking(ordering)

### Arguments

ordering a matrix of orderings or rankings. Each row contains an observation.

### Details

Ranking representation encodes the position of objects. Ordering representation is an ordered sequence of objects. For example ranking  $(2\ 3\ 1\ 4)$  is equivalent to ordering  $(3\ 1\ 2\ 4)$ , which means object 3 is first, object 1 is second, followed by object 2 and 4. Also note that we can use this function to transform rankings into orderings, and applying this function twice will not change the input value.

### Value

a matrix of transformed rankings or orderings. Each row contains an observation.

<span id="page-7-1"></span>RankControl-class *RankControl Class*

### <span id="page-7-2"></span>Description

A virtual S4 class to store control parameters for model fitting.

### Details

RankControl class must be extended to reflect what distance metric should be used. Possibles extensions are [RankControlWeightedKendall](#page-13-1), [RankControlKendall](#page-10-1), [RankControlPhiComponent](#page-11-1), [RankControlWtau](#page-14-1), [RankControlSpearman](#page-12-1), [RankControlFootrule](#page-9-1), [RankControlHamming](#page-10-2), and [RankControlCayley](#page-8-1).

The control parameters that start with prefix EM\_ are intended for the EM iteration. The ones with prefix SeachPi0 control the behaviour of searching model ranking.

<span id="page-8-0"></span>EM\_limit maximum number of EM iteration

- EM\_epsilon convergence error for weights and cluster probabilities in EM iteration
- SearchPi0\_limit maximum number of iterations in the local search of pi0.
- SearchPi0\_FUN a function object that gives a goodness of fit criterion. The default is log likelihood.
- SearchPi0\_fast\_traversal a logical value. If TRUE (by default), immediately traverse to the neighbour if it is better than the current best. Otherwise, check all neighbours and traverse to the best one.
- SearchPi0\_show\_message a logical value. If TRUE, the location of the current pi0 is shown.
- SearchPi0\_neighbour a character string specifying which type of neighbour to use in the local search. Supported values are: "Cayley" to use neighbours in terms of Cayley distance or "Kendall" to use neighbours in terms of Kendall distance. Note that Kendall neighbours are a subset of Cayley neighbours

### User-defined Criterion

You can specify user-defined criterion to choose modal rankings. The function object SearchPi0\_FUN takes a list as argument. The components in the list include the following. obs: the number of observations. w.est: the estimated weights.  $log_1$ ikelihood: the estimated log\_likelihood. With this information, most of the popular information criterion can be supported and customized criterion can also be defined. A larger returned value indicates a better fit. Note that if you are fitting a mixture model the EM algorithm always tries to maximized the log likelihood. Thus the default value should be used in this case.

### References

Qian Z, Yu L. H. P (2019) "Weighted Distance-Based Models for Ranking Data Using the R Package rankdist." *Journal of Statistical Software*, 90(5), 1-31. doi: 10.18637/jss.v090.i05

### See Also

[RankData](#page-15-1), [RankInit](#page-17-1)

RankControlCayley-class

*RankControlCayley Class*

### <span id="page-8-1"></span>**Description**

A S4 class for the Cayley distance model fitting. It is derived from class [RankControl-class](#page-7-1).

<span id="page-9-0"></span>EM\_limit maximum number of EM iteration

EM\_epsilon convergence error for weights and cluster probabilities in EM iteration

SearchPi0\_limit maximum number of iterations in the local search of pi0.

- SearchPi0\_FUN a function object that gives a goodness of fit criterion. The default is log likelihood.
- SearchPi0\_fast\_traversal a logical value. If TRUE (by default), immediately traverse to the neighbour if it is better than the current pi0. Otherwise, check all neighbours and traverse to the best one.
- SearchPi0\_show\_message a logical value. If TRUE, the location of the current pi0 is shown.
- SearchPi0\_neighbour a character string specifying which type of neighbour to use in the local search. Supported values are: "Cayley" to use neighbours in terms of Cayley distance or "Kendall" to use neighbours in terms of Kendall distance. Note that Kendall neighbours are a subset of Cayley neighbours

### See Also

[RankData](#page-15-1), [RankInit](#page-17-1), [RankControl](#page-7-2)

RankControlFootrule-class

*RankControlFootrule Class*

### <span id="page-9-1"></span>Description

A S4 class for the Footrule distance model fitting. It is derived from class [RankControl-class](#page-7-1).

### **Slots**

EM\_limit maximum number of EM iteration

- EM\_epsilon convergence error for weights and cluster probabilities in EM iteration
- SearchPi0\_limit maximum number of iterations in the local search of pi0.
- SearchPi0\_FUN a function object that gives a goodness of fit criterion. The default is log likelihood.
- SearchPi0\_fast\_traversal a logical value. If TRUE (by default), immediately traverse to the neighbour if it is better than the current pi0. Otherwise, check all neighbours and traverse to the best one.
- SearchPi0\_show\_message a logical value. If TRUE, the location of the current pi0 is shown.
- SearchPi0\_neighbour a character string specifying which type of neighbour to use in the local search. Supported values are: "Cayley" to use neighbours in terms of Cayley distance or "Kendall" to use neighbours in terms of Kendall distance. Note that Kendall neighbours are a subset of Cayley neighbours

### See Also

[RankData](#page-15-1), [RankInit](#page-17-1), [RankControl](#page-7-2)

<span id="page-10-0"></span>RankControlHamming-class

*RankControlHamming Class*

### <span id="page-10-2"></span>Description

A S4 class for the Hamming distance model fitting. It is derived from class [RankControl-class](#page-7-1).

### **Slots**

EM\_limit maximum number of EM iteration

EM\_epsilon convergence error for weights and cluster probabilities in EM iteration

SearchPi0\_limit maximum number of iterations in the local search of pi0.

- SearchPi0\_FUN a function object that gives a goodness of fit criterion. The default is log likelihood.
- SearchPi0\_fast\_traversal a logical value. If TRUE (by default), immediately traverse to the neighbour if it is better than the current pi0. Otherwise, check all neighbours and traverse to the best one.
- SearchPi0\_show\_message a logical value. If TRUE, the location of the current pi0 is shown.
- SearchPi0\_neighbour a character string specifying which type of neighbour to use in the local search. Supported values are: "Cayley" to use neighbours in terms of Cayley distance or "Kendall" to use neighbours in terms of Kendall distance. Note that Kendall neighbours are a subset of Cayley neighbours

### See Also

[RankData](#page-15-1), [RankInit](#page-17-1), [RankControl](#page-7-2)

RankControlKendall-class

*RankControlKendall Class*

### <span id="page-10-1"></span>**Description**

A S4 class to store control parameters for Kendall distance model fitting (Mallow's Phi Model). It is derived from class [RankControl-class](#page-7-1).

### Details

RankControlKendall is derived from virtual class [RankControl](#page-7-2). This control class tells the solver to fit a model based on Kendall distance. The control parameters that start with prefix EM\_ are intended for the EM iteration. The ones with prefix SeachPi0 control the behaviour of searching model ranking.

<span id="page-11-0"></span>EM\_limit maximum number of EM iteration

- EM\_epsilon convergence error for weights and cluster probabilities in EM iteration
- SearchPi0\_limit maximum number of iterations in the local search of pi0.
- SearchPi0\_FUN a function object that gives a goodness of fit criterion. The default is log likelihood.
- SearchPi0\_fast\_traversal a logical value. If TRUE (by default), immediately traverse to the neighbour if it is better than the current pi0. Otherwise, check all neighbours and traverse to the best one.
- SearchPi0\_show\_message a logical value. If TRUE, the location of the current pi0 is shown.
- SearchPi0\_neighbour a character string specifying which type of neighbour to use in the local search. Supported values are: "Cayley" to use neighbours in terms of Cayley distance or "Kendall" to use neighbours in terms of Kendall distance. Note that Kendall neighbours are a subset of Cayley neighbours

### See Also

[RankData](#page-15-1), [RankInit](#page-17-1), [RankControl](#page-7-2)

### Examples

```
# enabling messages
testctrl = new("RankControlKendall",SearchPi0_show_message=TRUE)
```
RankControlPhiComponent-class

*RankControlPhiComponent Class*

### <span id="page-11-1"></span>**Description**

A S4 class to store control parameters for Phi component model fitting. It is derived from class [RankControl-class](#page-7-1).

### Details

RankControlKendall is derived from virtual class [RankControl](#page-7-2). This control class tells the solver to fit a model based on a stage-wise generalization of Kendall distance. The control parameters that start with prefix EM\_ are intended for the EM iteration. The ones with prefix SeachPi0 control the behaviour of searching model ranking.

<span id="page-12-0"></span>EM\_limit maximum number of EM iteration

- EM\_epsilon convergence error for weights and cluster probabilities in EM iteration
- SearchPi0\_limit maximum number of iterations in the local search of pi0.
- SearchPi0\_FUN a function object that gives a goodness of fit criterion. The default is log likelihood.
- SearchPi0\_fast\_traversal a logical value. If TRUE (by default), immediately traverse to the neighbour if it is better than the current pi0. Otherwise, check all neighbours and traverse to the best one.
- SearchPi0\_show\_message a logical value. If TRUE, the location of the current pi0 is shown.
- SearchPi0\_neighbour a character string specifying which type of neighbour to use in the local search. Supported values are: "Cayley" to use neighbours in terms of Cayley distance or "Kendall" to use neighbours in terms of Kendall distance. Note that Kendall neighbours are a subset of Cayley neighbours

### See Also

[RankData](#page-15-1), [RankInit](#page-17-1), [RankControl](#page-7-2)

### Examples

```
# enabling messages
testctrl = new("RankControlPhiComponent",SearchPi0_show_message=TRUE)
```
RankControlSpearman-class

*RankControlSpearman Class*

### <span id="page-12-1"></span>**Description**

A S4 class for the Spearman distance model fitting. It is derived from class [RankControl-class](#page-7-1).

### **Slots**

EM\_limit maximum number of EM iteration

EM\_epsilon convergence error for weights and cluster probabilities in EM iteration

SearchPi0\_limit maximum number of iterations in the local search of pi0.

- SearchPi0\_FUN a function object that gives a goodness of fit criterion. The default is log likelihood.
- SearchPi0\_fast\_traversal a logical value. If TRUE (by default), immediately traverse to the neighbour if it is better than the current pi0. Otherwise, check all neighbours and traverse to the best one.

SearchPi0\_show\_message a logical value. If TRUE, the location of the current pi0 is shown.

<span id="page-13-0"></span>SearchPi0\_neighbour a character string specifying which type of neighbour to use in the local search. Supported values are: "Cayley" to use neighbours in terms of Cayley distance or "Kendall" to use neighbours in terms of Kendall distance. Note that Kendall neighbours are a subset of Cayley neighbours

### See Also

[RankData](#page-15-1), [RankInit](#page-17-1), [RankControl](#page-7-2)

RankControlWeightedKendall-class *RankControlWeightedKendall Class*

### <span id="page-13-1"></span>Description

A S4 class to store control parameters for Weighted Kendall distance model fitting. It is derived from class [RankControl-class](#page-7-1).

### Details

RankControlWeightedKendall is derived from virtual class [RankControl](#page-7-2). All slots in [RankControl](#page-7-2) are still valid. This control class tells the solver to fit a model based on Weighted Kendall distance. The control parameters that start with prefix  $EM$  are intended for the EM iteration. The ones with prefix SeachPi0 control the behaviour of searching model ranking.

### **Slots**

EM\_limit maximum number of EM iteration

- EM\_epsilon convergence error for weights and cluster probabilities in EM iteration
- SearchPi0\_limit maximum number of iterations in the local search of pi0.
- SearchPi0\_FUN a function object that gives a goodness of fit criterion. The default is log likelihood.
- SearchPi0\_fast\_traversal a logical value. If TRUE (by default), immediately traverse to the neighbour if it is better than the current pi0. Otherwise, check all neighbours and traverse to the best one.
- SearchPi0\_show\_message a logical value. If TRUE, the location of the current pi0 is shown.
- SearchPi0\_neighbour a character string specifying which type of neighbour to use in the local search. Supported values are: "Cayley" to use neighbours in terms of Cayley distance or "Kendall" to use neighbours in terms of Kendall distance. Note that Kendall neighbours are a subset of Cayley neighbours
- optimx\_control a list to be passed to [optimx](#page-0-0). The list must not contain a component maximize=TRUE since internally the negation of the likelihood function is minimized.
- assumption A character string specifying which assumption to use when handling top-q rankings. Supported choices are "equal-probability" and "tied-rank".

### <span id="page-14-0"></span>RankControlWtau-class 15

### See Also

[RankData](#page-15-1), [RankInit](#page-17-1), [RankControl](#page-7-2)

### Examples

```
# enabling warnings
testctrl = new("RankControlWeightedKendall",optimx_control=list(dowarn=TRUE))
```
RankControlWtau-class *RankControlWtau Class*

### <span id="page-14-1"></span>Description

A S4 class for the Weighted tau model fitting. It is derived from class [RankControl-class](#page-7-1).

### **Slots**

EM\_limit maximum number of EM iteration

EM\_epsilon convergence error for weights and cluster probabilities in EM iteration

SearchPi0\_limit maximum number of iterations in the local search of pi0.

- SearchPi0\_FUN a function object that gives a goodness of fit criterion. The default is log likelihood.
- SearchPi0\_fast\_traversal a logical value. If TRUE (by default), immediately traverse to the neighbour if it is better than the current pi0. Otherwise, check all neighbours and traverse to the best one.
- SearchPi0\_show\_message a logical value. If TRUE, the location of the current pi0 is shown.
- SearchPi0\_neighbour a character string specifying which type of neighbour to use in the local search. Supported values are: "Cayley" to use neighbours in terms of Cayley distance or "Kendall" to use neighbours in terms of Kendall distance. Note that Kendall neighbours are a subset of Cayley neighbours
- optimx\_control a list to be passed to [optimx](#page-0-0). The list must not contain a component maximize=TRUE since internally the negation of the likelihood function is minimized.

### See Also

[RankData](#page-15-1), [RankInit](#page-17-1), [RankControl](#page-7-2)

<span id="page-15-2"></span><span id="page-15-0"></span>RankData-class *RankData Class*

### <span id="page-15-1"></span>Description

A S4 class to represent ranking data

It is well understood that the ranking representation and ordering representation of ranking data can easily be confused. I thus use a S4 class to store all the information about the ranking data. This can avoid unnecessary confusion.

#### Details

It is possible to store both complete and top-q rankings in the same RankData object. Three slots topq, subobs, and q\_ind are introduced for this purpose. Note that there is generally no need to specify these slots if your data set only contains a single "q" level (for example all data are top-10 rankings). The "q" level for complete ranking should be nobj-1. Moreover, if the rankings are organized in chunks of increasing "q" levels (for example, top-2 rankings followed by top-3 rankings followed by top-5 rankings etc.), then slots subobs, and q\_ind can also be inferred correctly by the initializer. Therefore it is highly recommender that you organise the ranking matrix in this way and utilize the initializer.

### **Slots**

- nobj The number of ranked objects. If not provided, it will be inferred as the maximum ranking in the data set. As a result, it must be provided if the data is top-q ranking.
- nobs the number of observations. No need to be provided during initialization since it must be equal to the sum of slot count.
- ndistinct the number of distinct rankings. No need to be provided during initialization since it must be equal to the number of rows of slot ranking.
- ranking a matrix that stores the ranking representation of distinct rankings. Each row contains one ranking. For top-q ranking, all unobserved objects have ranking q+1.
- count the number of observations for each distinct ranking corresponding to each row of ranking.
- topq a numeric vector to store top-q ranking information. More information in details section.
- subobs a numeric vector to store number of observations for each chunk of top-q rankings.
- q\_ind a numeric vector to store the beginning and ending of each chunk of top-q rankings. The last element has to be ndistinct+1.

### References

Qian Z, Yu L. H. P (2019) "Weighted Distance-Based Models for Ranking Data Using the R Package rankdist." *Journal of Statistical Software*, 90(5), 1-31. doi: 10.18637/jss.v090.i05

### See Also

[RankInit](#page-17-1), [RankControl](#page-7-2)

### <span id="page-16-0"></span>RankDistanceModel 17

### Examples

```
# creating a data set with only complete rankings
rankmat <- replicate(10,sample(1:52,52), simplify = "array")
countvec <- sample(1:52,52,replace=TRUE)
rankdat <- new("RankData",ranking=rankmat,count=countvec)
# creating a data set with both complete and top-10 rankings
rankmat_in <- replicate(10,sample(1:52,52), simplify = "array")
rankmat_in[rankmat_in>11] <- 11
rankmat_total <- cbind(rankmat_in, rankmat)
countvec_total <- c(countvec,countvec)
rankdat2 <- new("RankData",ranking=rankmat_total,count=countvec_total, nobj=52, topq=c(10,51))
```
RankDistanceModel *Fit A Mixture of Distance-based Models*

### Description

RankDistanceModel fits ranking models based on inputs

### Usage

RankDistanceModel(dat, init, ctrl)

#### Arguments

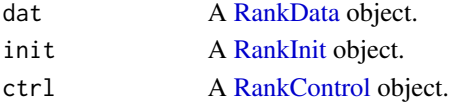

### Details

The procedure will estimate central rankings, the probability of each cluster and weights.

### Value

A list containing the following components:

modal\_ranking.est the estimated modal ranking for each cluster.

p the marginal probability of each cluster.

w.est the estimated weights of each cluster.

param.est the phi parametrisation of weights of each cluster (for Weighted Kendall model only).

SSR the sum of squares of Pearson residuals

log\_likelihood the fitted log\_likelihood

BIC the fitted Bayesian Information Criterion value

free\_params the number of free parameters in the model

expectation the expected value of each observation given by the model

iteration the number of EM iteration

model.call the function call

### <span id="page-17-0"></span>See Also

[RankData](#page-15-1), [RankInit](#page-17-1), [RankControl](#page-7-2)

<span id="page-17-2"></span>RankInit-class *RankInit Class*

### <span id="page-17-1"></span>Description

A S4 class to store initialization information of model fitting

The RankInit class is used to give initial values of model fitting procedures.

### Slots

param.init a list containing initial values of the positive parametrization of weights.

modal\_ranking.init a list containing starting points for the modal ranking search.

clu an integer containing the number of clusters used in the model.

p.init a numeric vector containing the initial values for cluster probabilities.

### References

Qian Z, Yu L. H. P (2019) "Weighted Distance-Based Models for Ranking Data Using the R Package rankdist." *Journal of Statistical Software*, 90(5), 1-31. doi: 10.18637/jss.v090.i05

### See Also

[RankData](#page-15-1), [RankControl](#page-7-2)

### Examples

```
c1init = new("RankInit",param.init=list(rep(1,4)),
     modal_ranking.init=list(c(2,3,4,1,5)),clu=1L)
c2init = new("RankInit", param.init=list(rep(0.1,4), rep(0.1,4)),
     modal_ranking.init = list(c(2,3,4,1,5),c(2,5,1,4,3)),clu=2L,p.init=c(0.5,0.5))
```
<span id="page-18-1"></span><span id="page-18-0"></span>

### Description

Sometimes it is handy to deal with rankings as a hash value. RanktoHash returns hash values for ranks. Maximum 52 objects are supported.

### Usage

RanktoHash(r)

### Arguments

r a vector or matrix of rankings. Each row of the matrix represents a ranking. The ranking should be a integer from one to number of objects. No NA is allowed

### Value

a vector of character strings representing the hash values.

### See Also

[HashtoRank](#page-5-1) for a reverse operation.

# <span id="page-19-0"></span>**Index**

∗ datasets apa\_obj, [3](#page-2-0) apa\_partial\_obj, [3](#page-2-0) ∗ package rankdist-package, [2](#page-1-0) apa\_obj, [3,](#page-2-0) *[4](#page-3-0)* apa\_partial\_obj, *[3](#page-2-0)*, [3](#page-2-0) DistanceBlock, [4](#page-3-0) DistanceMatrix, [4](#page-3-0) DistancePair, [5](#page-4-0) GenerateExample, [5](#page-4-0) GenerateExampleTopQ, [6](#page-5-0) HashtoRank, [6,](#page-5-0) *[19](#page-18-0)* ModelSummary, [7](#page-6-0) MomentsEst, [7](#page-6-0) optimx, *[14,](#page-13-0) [15](#page-14-0)* OrderingToRanking, [8](#page-7-0) RankControl, *[10](#page-9-0)[–18](#page-17-0)* RankControl *(*RankControl-class*)*, [8](#page-7-0) RankControl-class, [8](#page-7-0) RankControlCayley, *[8](#page-7-0)* RankControlCayley *(*RankControlCayley-class*)*, [9](#page-8-0) RankControlCayley-class, [9](#page-8-0) RankControlFootrule, *[8](#page-7-0)* RankControlFootrule *(*RankControlFootrule-class*)*, [10](#page-9-0) RankControlFootrule-class, [10](#page-9-0) RankControlHamming, *[8](#page-7-0)* RankControlHamming *(*RankControlHamming-class*)*, [11](#page-10-0) RankControlHamming-class, [11](#page-10-0) RankControlKendall, *[8](#page-7-0)*

RankControlKendall *(*RankControlKendall-class*)*, [11](#page-10-0) RankControlKendall-class, [11](#page-10-0) RankControlPhiComponent, *[8](#page-7-0)* RankControlPhiComponent *(*RankControlPhiComponent-class*)*, [12](#page-11-0) RankControlPhiComponent-class, [12](#page-11-0) RankControlSpearman, *[8](#page-7-0)* RankControlSpearman *(*RankControlSpearman-class*)*, [13](#page-12-0) RankControlSpearman-class, [13](#page-12-0) RankControlWeightedKendall, *[8](#page-7-0)* RankControlWeightedKendall *(*RankControlWeightedKendall-class*)*, [14](#page-13-0) RankControlWeightedKendall-class, [14](#page-13-0) RankControlWtau, *[8](#page-7-0)* RankControlWtau *(*RankControlWtau-class*)*, [15](#page-14-0) RankControlWtau-class, [15](#page-14-0) RankData, *[9](#page-8-0)[–15](#page-14-0)*, *[17,](#page-16-0) [18](#page-17-0)* RankData *(*RankData-class*)*, [16](#page-15-0) RankData-class, [16](#page-15-0) rankdist *(*rankdist-package*)*, [2](#page-1-0) rankdist-package, [2](#page-1-0) RankDistanceModel, [17](#page-16-0) RankInit, *[9](#page-8-0)[–18](#page-17-0)* RankInit *(*RankInit-class*)*, [18](#page-17-0) RankInit-class, [18](#page-17-0) RanktoHash, *[6](#page-5-0)*, [19](#page-18-0)